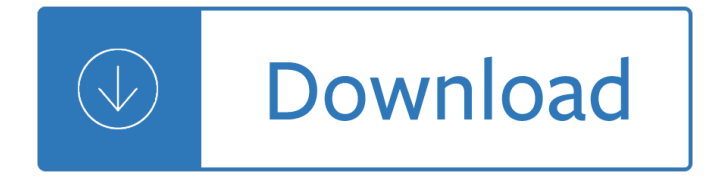

# **image super resolution dataset pdf**

"Zero-Shot― Super-Resolution using Deep Internal Learning Assaf Shocher Nadav Coheny Michal Irani Dept. of Computer Science and Applied Math, The Weizmann ...

# "Zero-Shot― Super-Resolution using Deep Internal Learning

Learn how you can quickly build an image dataset suitable for deep learning and training a Convolutional Neural Network (CNN) using Python and the (free ...

# **How to (quickly) build a deep learning image dataset**

Oral 3D computer vision Elastic Fragments for Dense Scene Reconstruction (project, PDF) Qian-Yi Zhou\* (Stanford University), Stephen Miller (Stanford University ...

# **ICCV 2013 papers on the web - Papers**

Noise2Noise: Learning Image Restoration without Clean Data known as M-estimators (Huber,1964). From a statistical viewpoint, summary estimation using these common loss

# **Noise2Noise: Learning Image Restoration without Clean Data**

Object Recognition I: Context (oral) Object-Graphs for Context-Aware Category Discovery (PDF, project) Yong Jae Lee, Kristen Grauman Grouplet: a Structured Image ...

#### **CVPR 2010 papers on the web - Papers**

Super-resolution, Style Transfer & Colourisation . Not all research in Computer Vision serves to extend the pseudo-cognitive abilities of machines, and often the ...

# **A Year in Computer Vision - The M Tank**

Organising the dataset First we need to organise the dataset. In the directory you $\hat{a} \in T^M$ re working, make two folders called  $\hat{a} \in \text{cosource}$  emotion $\hat{a} \in \text{cdot}$  and  $\hat{a} \in \text{cosource}$  images  $\hat{a} \in \text{cdot}$ .

# **Emotion Recognition With Python, OpenCV and a Face Dataset**

Back to Main page DET LOC VID Scene Team information Per-class results. Legend: Yellow background = winner in this task according to this metric; authors are ...

#### **ILSVRC2015 Results - ImageNet**

In computer vision, image segmentation is the process of partitioning a digital image into multiple segments (sets of pixels, also known as super-pixels).

#### **Image segmentation - Wikipedia**

A summary of all deep learning algorithms used in medical image analysis is given.  $\hat{a} \in \mathcal{C}$  The most successful algorithms for key image analysis tasks are identified.

#### **A survey on deep learning in medical image analysis**

Users of satellite Earth observation data therefore face challenges of volume, as archives of data grow; of variety, as instruments produce finer resolution ...

# The Australian Geoscience Data Cube â€" Foundations and

This page has been replaced with this page

(https://github.com/GMOD/jbrowse/wiki/JBrowse\_Configuration\_Guide) at github. Please don't edit this page as changes will ...

# **JBrowse Configuration Guide - GMOD**

Detecting objects in images using the Histogram of Oriented Gradients descriptor can be broken down into 6 steps. In this post, I'll review each step.

# **Histogram of Oriented Gradients and Object Detection**

Details for keynote speeches can be found here. Awards CVPR 2017 Best Paper Awards. Densely Connected Convolutional Networks by Gao Huang, Zhuang Liu, Laurens van der ...

# **CVPR2017**

NIM071529 - Equivalency issue with PageLayoutBean with ArcGIS Engine Runtime Service Pack 2. NIM072566 - The layers underneath the basemap layer do not return in the ...

# **ArcGIS (Desktop, Engine, Server) - Esri**

I have had many requests over the years to add a USGS topographic Map overlay without the map borders. This is a huge project and I have finally decided to move ...

# **Google Earth Library**

staad pro manual.pdf - Ebook download as PDF File (.pdf), Text File (.txt) or read book online. MANUAL

# **staad pro manual.pdf | Cartesian Coordinate System | Plane**

Rozpoznawanie formatÂ<sup>3</sup>w plikÂ<sup>3</sup>w, baza formatÂ<sup>3</sup>w plikÂ<sup>3</sup>w oraz informacie o programach przeznaczonych do ich obsÅ, ugi.

# **Formatka.pl - rozpoznawanie formatÂ<sup>3</sup>w plikÂ<sup>3</sup>w**

Jinan, formerly romanized as Tsinan, is the capital of Shandong province in Eastern China. The area of present-day Jinan has played an important role in the history ...

#### **Jinan - Wikipedia**

Amazon gets into delivery robot business with  $\hat{\mathbf{a}} \in \mathbb{S}$ cout $\hat{\mathbf{a}} \in \mathbb{N}$ ew pastel blue robot to commence pilot in Washington neighborhood… Amazon has revealed Scout, a six ...

Cambridge checkpoint english workbook 7 cambridge international examinations - The unlikely pilgrimage of harold fry a novel - Martin luther king jr time for kids nonfiction readers level - James and the giant peach -The chinese sailing rig design and build your own junk rig 3rd edition - Itls post test questions and answers - [Fundamentals of fluid mechanics 7th e](/key_answer_basic_tactics_of_listening.pdf)[dition solution manual munson - Meg a novel of deep terror - Hatche](/il_gelato_artigianale_italiano_secondo_donata_panciera_italian_edition.pdf)t [chapter questions - The measurement of starlight two centuries of astronomical ph](/cambridge_checkpoint_english_workbook_7_cambridge_international_examinations.pdf)[otometry - The coconut](/the_unlikely_pilgrimage_of_harold_fry_a_novel.pdf) [war vanuatu and th](/the_unlikely_pilgrimage_of_harold_fry_a_novel.pdf)[e struggle for independence - Trees of minnesota field gui](/martin_luther_king_jr_time_for_kids_nonfiction_readers_level.pdf)[de - Green eyed lady - Yamah](/james_and_the_giant_peach.pdf)a [8a outboard service manual - Pipeline integrity assurance a practical a](/the_chinese_sailing_rig_design_and_build_your_own_junk_rig_3rd_edition.pdf)[pproach - Year of the hyenas a novel](/itls_post_test_questions_and_answers.pdf) [of murder in ancient egypt - Romer advanced macroeconomics 3rd edit](/fundamentals_of_fluid_mechanics_7th_edition_solution_manual_munson.pdf)[ion solutions - Collins easy le](/meg_a_novel_of_deep_terror.pdf)[arning](/hatchet_chapter_questions.pdf) [english conversatio](/hatchet_chapter_questions.pdf)[n book 1 - Sacred land sacred sex rapture of the deep concerning deep e](/the_measurement_of_starlight_two_centuries_of_astronomical_photometry.pdf)[cology and](/the_coconut_war_vanuatu_and_the_struggle_for_independence.pdf) [celebrating life - Gods plan for your money - The](/the_coconut_war_vanuatu_and_the_struggle_for_independence.pdf) [fast forward mba in negotiating a](/trees_of_minnesota_field_guide.pdf)[nd deal making fa](/green_eyed_lady.pdf)[st -](/yamaha_8a_outboard_service_manual.pdf)  [Money matrix sneh desai - 20](/yamaha_8a_outboard_service_manual.pdf)[03 tlvs and beis based on the documentation of the](/pipeline_integrity_assurance_a_practical_approach.pdf) [threshold limit values for](/year_of_the_hyenas_a_novel_of_murder_in_ancient_egypt.pdf) [chemical substances and ph](/year_of_the_hyenas_a_novel_of_murder_in_ancient_egypt.pdf)[ysical agents biological exposure indices threshold limit v](/romer_advanced_macroeconomics_3rd_edition_solutions.pdf)[alues and biological](/collins_easy_learning_english_conversation_book_1.pdf) [exposure indices for 2003 - Ic](/collins_easy_learning_english_conversation_book_1.pdf)[s 300 instructor manual - Mitsubishi galant 4g63 engine diagram - Theory o](/sacred_land_sacred_sex_rapture_of_the_deep_concerning_deep_ecology_and_celebrating_life.pdf)f [knowledge struc](/sacred_land_sacred_sex_rapture_of_the_deep_concerning_deep_ecology_and_celebrating_life.pdf)[tures and processes world s](/gods_plan_for_your_money.pdf)[cientific series in - Main yarra trail map - Wastewater engine](/the_fast_forward_mba_in_negotiating_and_deal_making_fast.pdf)ering [collection pumping of wast](/money_matrix_sneh_desai.pdf)[ewater - The novels of o k matsepe - Basic econometrics gujarati 5th edition -](/2003_tlvs_and_beis_based_on_the_documentation_of_the_threshold_limit_values_for_chemical_substances_and_physical_agents_biological_exposure_indices_threshold_limit_values_and_biological_exposure_indices_for.pdf)  [Current psychotherapies corsini and wedding 10th edition - Mercruiser electrical systems manual - Breakin](/2003_tlvs_and_beis_based_on_the_documentation_of_the_threshold_limit_values_for_chemical_substances_and_physical_agents_biological_exposure_indices_threshold_limit_values_and_biological_exposure_indices_for.pdf)g [into japanese literature sev](/2003_tlvs_and_beis_based_on_the_documentation_of_the_threshold_limit_values_for_chemical_substances_and_physical_agents_biological_exposure_indices_threshold_limit_values_and_biological_exposure_indices_for.pdf)[e](/theory_of_knowledge_structures_and_processes_world_scientific_series_in.pdf)[n modern classics in parall](/ics_300_instructor_manual.pdf)[e](/theory_of_knowledge_structures_and_processes_world_scientific_series_in.pdf)[l text giles murray - Toyota corolla e12](/mitsubishi_galant_4g63_engine_diagram.pdf) [owners](/wastewater_engineering_collection_pumping_of_wastewater.pdf) [manual - Bernard picart and the firs](/wastewater_engineering_collection_pumping_of_wastewater.pdf)[t global vision of religion -](/the_novels_of_o_k_matsepe.pdf)